## UNIVERSIDAD DEL ESTE

Escuela de Estudios Profesionales

**Taller #3**

**Mapa de Conceptos sobre Actividades de Aprendizaje**

Luz Evelyn Betancourt Pabón

ETEL 603 - E-learning y Comunidades Virtuales de Aprendizaje

Dra. Esther Rubio

20 de septiembre de 2015

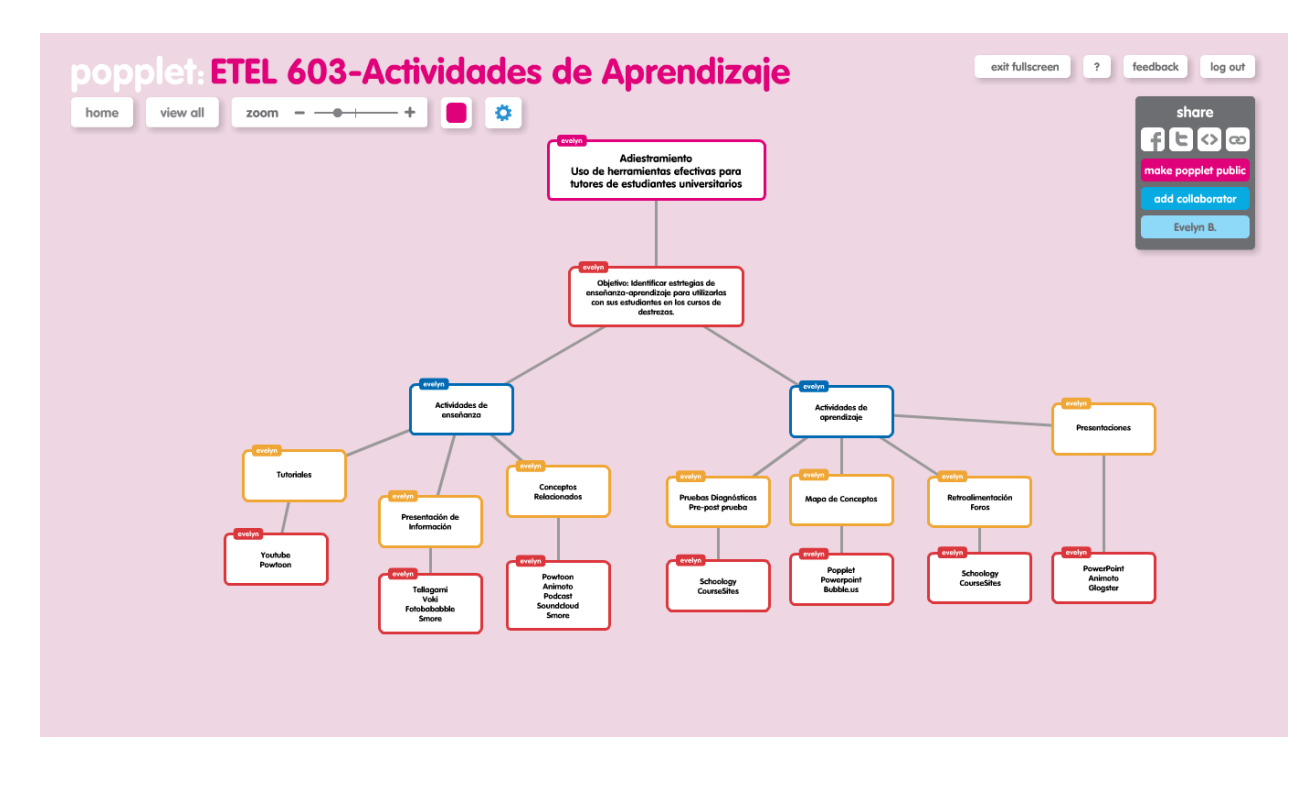

Mapa de conceptos sobre Actividades de Aprendizaje para un adiestramiento

Mapa de conceptos se encuentra en: <http://popplet.com/app/#/2673598>

Embed: <object width="460" height="460"><param value="http://popplet.com/app/Popplet\_Alpha.swf?page\_id=2673598&em=1" name="movie"></param><param value="true" name="allowFullScreen"></param><param value="always" name="allowscriptaccess"></param><embed src="http://popplet.com/app/Popplet\_Alpha.swf?page\_id=2673598&em=1" height="460" width="460" allowfullscreen="false" allowscriptaccess="always" type="application/xshockwave-flash"></embed></object>

## **Narrativa**

Este mapa de conceptos representa las actividades de enseñanza-aprendizaje incluidas en

mi adiestramiento sobre el "Uso de herramientas efectivas para tutores de estudiantes

universitarios". Estas estrategias están alineadas con los objetivos para llevar a cabo un

aprendizaje e-learning, donde los tutores trabajarán con herramientas de código abierto y

realizarán actividades de autogestión.

En la actividad de enseñanza se diseñará una actividad donde el participante pueda relacionarse con conceptos importantes sobre las funciones y deberes de este como tutor a través de un mapa de conceptos en el cual pueda construir conocimiento mediante la asociación de términos. Otras de las actividades la utilizaré como método de retroalimentación entre participantes a través de la construcción de un cartel digital sobre exprese lo aprendido en el adiestramiento y lo comparta con sus compañeros para recibir retroalimentación de ellos.

Se estará trabajando con dos herramientas de código abierto y presentando unos tutoriales de cada una de estas que estarán disponibles en el portafolio electrónico.